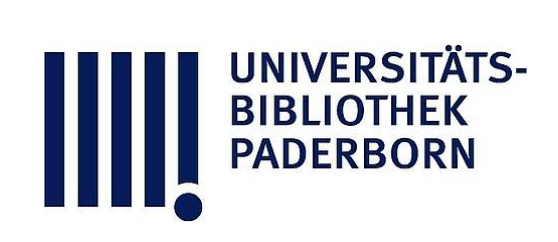

# **Die Statik im Stahlbetonbau**

# **Beyer, Kurt**

## **Berlin [u.a.], 1956**

Einfach statisch unbestimmte Rahmen

[urn:nbn:de:hbz:466:1-74292](https://nbn-resolving.org/urn:nbn:de:hbz:466:1-74292)

**Visual Library** 

61. Rahmentabellen.

### 61. Rahmentabellen.

Einfach statisch unbestimmte Rahmen.

Tabelle 43. Symmetrischer Rahmen mit geradem Riegel.

 $\xi = \frac{x}{l}, \quad \eta = \frac{y}{h}, \quad \kappa = \frac{h}{l} \frac{f_{\epsilon}}{f_{\epsilon}}, \quad \lambda = \frac{l}{h},$  $\xi' = \frac{x'}{l},$   $\eta' = \frac{y'}{h},$   $\mu = 3 + 2 \times,$   $\omega_R = \xi - \xi^2.$  $M_{h,k} = M_{e,\,d},\ \, \text{wenn\ \, nicht\ \, besonders\ \, angegeben.}$ 

$$
\Phi = \frac{1}{2\mu} (6 + 5 \times),
$$
\n
$$
A = B = \frac{\hbar l}{2},
$$
\n
$$
H_{a,b} = \frac{\lambda}{4\mu} \hat{p} l,
$$
\n
$$
M_{c,d} = -\frac{\hat{p} l^2}{4\mu}.
$$
\n
$$
M_{c,d} = -\frac{\hat{p} l^2}{4\mu}.
$$
\n
$$
M_{c,d} = \frac{w \hbar^2}{4} (1 \pm 1 - \Phi)
$$

$$
\Phi = \frac{1}{\mu} \left\{ 3 \left( 1 + x \right) - x \left[ \eta^2 + \left( \frac{a}{2h} \right)^2 \right] \right\},\
$$
\n
$$
A = -B = -w \, a \, \frac{\eta}{\lambda},\
$$
\n
$$
H_{a,b} = -\frac{w \, a}{2} \left( 1 \pm 1 - \eta \, \phi \right),\
$$
\n
$$
M_{c,a} = \frac{w \, a \, h \, \eta}{2} \left( 1 \pm 1 - \phi \right),\
$$
\n
$$
b_1 = 0; \quad \Phi = \frac{1}{2\mu} \left[ 6 \left( 1 + x \right) - x \, \frac{a^2}{h^2} \right],\
$$
\n
$$
b_2 = 0; \quad \Phi = \frac{1}{2\mu} \left[ 6 + 5x - x \left( 1 - \frac{a}{h} \right)^2 \right].
$$

$$
\Phi = \frac{1}{\mu} \left[ 3 \left( \mathbf{r} + \mathbf{x} \right) - \mathbf{x} \, \eta^2 \right]
$$
  

$$
A = -B = -W \frac{y}{l},
$$
  

$$
H_{a,3} = -\frac{W}{2} \left( \mathbf{r} \pm \mathbf{r} - \eta \, \Phi \right),
$$
  

$$
M_{e, d} = \frac{Wh}{2} \eta \left( \mathbf{r} \pm \mathbf{r} - \Phi \right),
$$
  

$$
y = h: H_{a, b} = \mp \frac{W}{2}, \qquad M_{e, d} = \pm \frac{Wh}{2}.
$$

 $v \rightarrow v'$  $\bar{J}_h$ 

 $\varPhi = \frac{\lambda}{2\,\mu} \left[ 3\,\omega_B - \left( \frac{a}{2\,l} \right)^2 \right],$  $b_i = a \Rightarrow b_i$  $A = p a \xi', \qquad B = p a \xi,$  $H_{a,b} = p a \Phi,$  $M_{\mathfrak{o},\mathfrak{d}} = -\,p\,\,a\,\,h\,\varPhi\,,$  $b_1=\mbox{o\ \ odd} \quad b_2=\mbox{o}\colon\ \ \varPhi=\frac{\lambda}{4\,\mu}\,\frac{a}{l}\left(3\,-\,2\,\,\frac{a}{l}\right),$  $\varPhi = \frac{\lambda}{8\,\mu}\Big(3-\frac{a^2}{l^2}\Big)\,.$  $\boldsymbol{b}_1 = \boldsymbol{b}_2;$ 

$$
A = P \xi', \qquad B = P \xi,
$$
  

$$
H_{a,b} = \frac{3\lambda}{2\mu} P \omega_R,
$$
  

$$
M_{e,a} = -\frac{3}{2\mu} P l \omega_R.
$$

BIBLIOTHE<mark>K</mark><br>PADERBORI

$$
\Phi = \frac{7 \times}{10 \mu}, \qquad \Phi = \frac{\times}{10 \mu} (\tau_0 - 3 \eta^2),
$$
\n
$$
A = -B = -\frac{w h^2}{6 l}, \qquad A = -B = -\frac{w f^2}{6 l},
$$
\n
$$
M_{e, d} = \frac{w h^2}{12} (\pm 1 - \Phi).
$$
\n
$$
\Phi = \frac{3}{10 \mu} (\tau_0 - 3 \eta^2),
$$
\n
$$
A = -B = -\frac{w f^2}{6 l},
$$
\n
$$
M_{e, d} = \frac{w h^2}{12} \eta^2 (\pm 1 - \Phi).
$$
\n
$$
\Phi = \frac{3}{2 \mu} (\xi^2 - \xi^2),
$$
\n
$$
A = -B = -\frac{M}{h},
$$
\n
$$
M_{e, d} = -M \Phi,
$$
\n
$$
M_{e, e} = -M \Phi,
$$
\n
$$
M_{h, e} = \frac{M}{\mu} \Phi,
$$
\n
$$
M_{h, e} = \frac{M}{2} \Phi,
$$
\n
$$
M_{h, e} = \frac{M}{2} \Phi,
$$
\n
$$
M_{h, e} = \frac{M}{2} (\tau \pm 1 - \Phi),
$$
\n
$$
M_{h, e} = \frac{M}{2} (\tau \pm 1 - \Phi),
$$
\n
$$
M_{h, e} = \frac{M}{2} (\tau \pm 1 - \Phi),
$$
\n
$$
M_{h, e} = \frac{M}{2} (\tau \pm 1 - \Phi),
$$
\n
$$
M_{h, e} = \frac{M}{2} (\tau \pm 1 - \Phi),
$$
\n
$$
M_{h, e} = \frac{M}{2} (\tau \pm 1 - \Phi),
$$
\n
$$
M_{h, e} = \frac{M}{2} (\tau \pm 1 - \Phi),
$$
\n
$$
M_{h, e} = \frac{M}{2} (\tau \pm 1 - \Phi),
$$
\n
$$
M_{h, e} = \frac{M}{2} \Phi, \qquad M_{h, e} = -\frac{3}{\mu} \frac{E J}{h} \alpha, t.
$$

Zwei symmetrische oder antimetrische Einzelwirkungen.

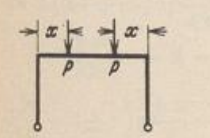

 $\phi\Big),$ 

»),

),

g,

,

Der allgemeine Ausdruck für die horizontalen Gelenkkräfte infolge einer Einzelwirkung hat die Form $\,$ 

 $H_{a,b} = K (a \pm b + c \Phi)$ 

Damit ergibt sich für zwei symmetrische Einzelwirkungen

$$
H_{a,b}=2 K (a+c \mathcal{D})
$$

für zwei antimetrische Einzelwirkungen

$$
H_{a,b} = \pm 2 Kb.
$$

Dasselbe gilt für die Eckmomente. Diese Beziehungen gelten auch für die folgenden symmetrischen Rahmenformen.  $\,$ 

Tabelle 44. Symmetrischer Rahmen mit gebrochenem Riegel.

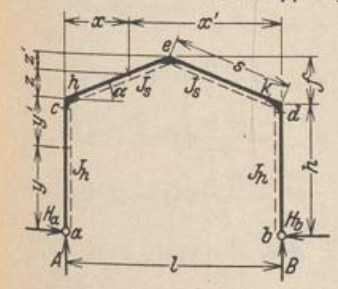

$$
\xi = \frac{x}{l}, \quad \eta = \frac{y}{h}, \quad \xi = \frac{z}{l}, \quad \lambda = \frac{l}{h},
$$
  

$$
\xi' = \frac{x'}{l}, \quad \eta' = \frac{y'}{h}, \quad \zeta' = \frac{z'}{l}, \quad \varphi = \frac{l}{h},
$$
  

$$
\kappa = \frac{h}{s} \frac{J_s}{J_h}, \quad \mu = 3 + \varkappa + \varphi(3 + \varphi).
$$
  

$$
M_{\lambda, k} = M_{e, d}, \text{ wenn nicht besonders angegeben}
$$

61. Rahmentabellen.

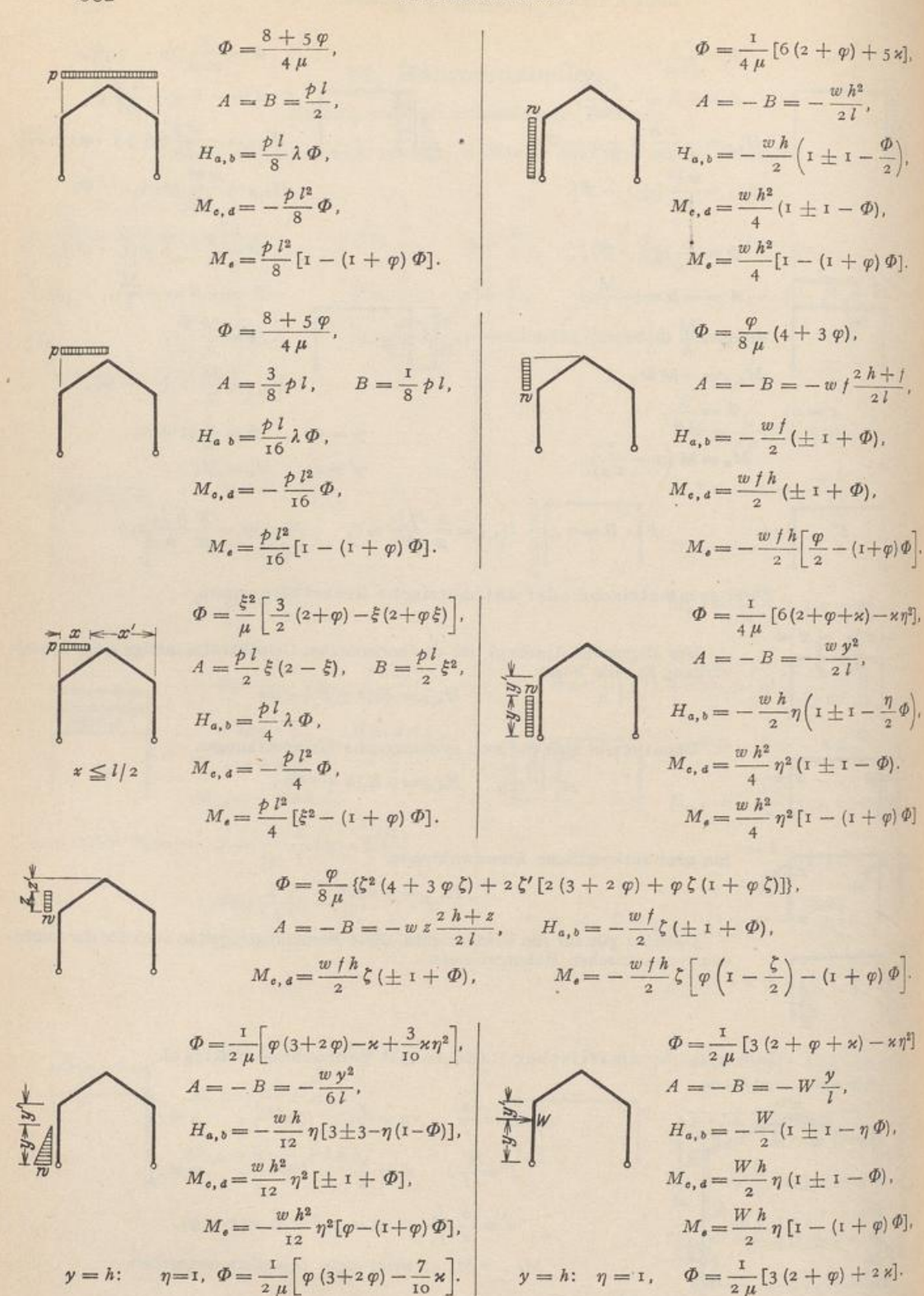

 $M_e = -\frac{wf h}{2} \left[ \frac{\varphi}{2} - (1+\varphi) \, \varPhi \right].$ 

il

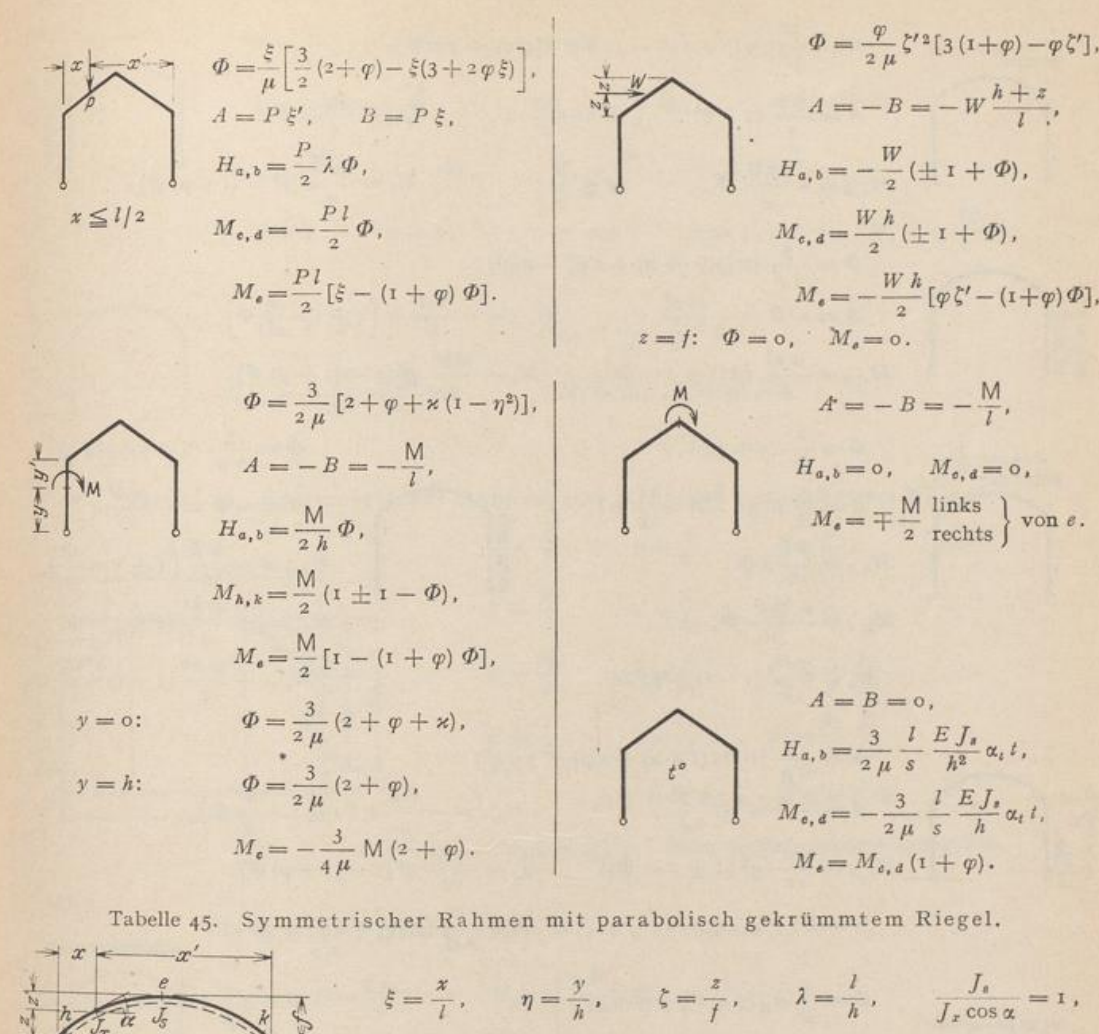

= T = 5 (3 + <sup>2</sup> x) + 4 <sup>&</sup>lt;P (5 + 2 ? >) • p M , t = if <sup>c</sup> <sup>4</sup> , wenn nicht besonders angegeben . ® = — ( <sup>5</sup> + <sup>4</sup> <P ) ■ w / (2 <sup>A</sup> -) - /) — B = 

 $\left[ \mathbf{I} - \left( \mathbf{I} + \varphi \right) \varPhi \right]$ .

BIBLIOTHEK<br>PADERBORM

z],

 $\cdot$ 

ŋ.

 $\frac{1}{2}$ 

 $\varphi$ .

 $\epsilon\eta^2],$ 

 $\varPhi\Big),$ 

¥,

 $\phi$ 

 $^{5}$ 

 $:\eta^{\sharp}]$ 

í

Þ],

 $\vert \cdot \vert$ 

61. Rahmentabellen.

×

 $\sim$ 

584

i,

S.

$$
\Phi = \frac{5}{\mu} [3 (1 + \varkappa) + 2 \varphi - 3 \varkappa \eta^2],
$$
\n
$$
A = -B = -\frac{M}{l}, \qquad H_{a,b} = \frac{M}{2 \hbar} \Phi,
$$
\n
$$
M_{\lambda k} = \frac{M}{2} (1 \pm 1 - \Phi), \qquad M_{\varepsilon} = \frac{M}{2} [1 - (1 + \varphi) \Phi],
$$
\n
$$
y = 0; \qquad \eta = 0, \qquad y' = 0; \qquad \eta = 1, \qquad M_{\varepsilon} = -\frac{M}{2} \Phi.
$$

$$
\left\{\begin{array}{c}\n t^{\circ} \\
 t^{\circ} \\
 \end{array}\right\} \quad\n\begin{array}{c}\nA = B = 0 \; , \\
M_{\epsilon, \, d} = -\frac{15}{\mu} \frac{E \, J_{\epsilon}}{h} \, \alpha_{t} \, t \; , \\
\frac{15}{\mu} \frac{E \, J_{\epsilon}}{h^{2}} \, \alpha_{t} \, t \; , \\
M_{\epsilon} = M_{\epsilon, \, d} \left( 1 + \varphi \right) \; .\n\end{array}
$$

Tabelle 46. Symmetrischer Rahmen mit mehrfach gebrochenem Riegel.

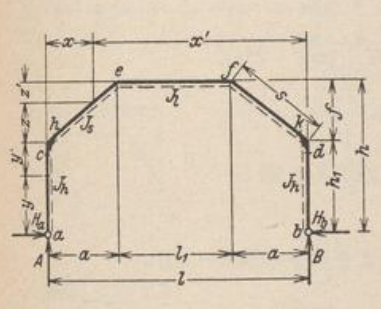

 $\cdot$ 

ŋ,

ŋ.

j.

 $\prod_{i=1}^{n}$ 

**BIBLIOTHEK**<br>PADERBORN

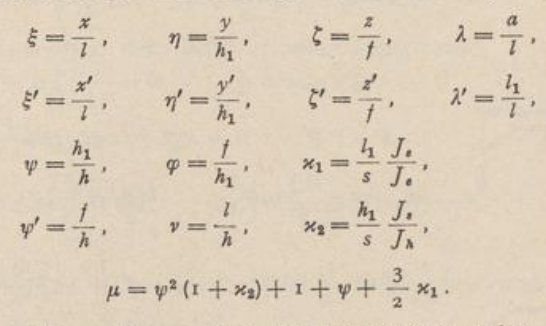

585

 $M_{h,\,k} = M_{e\ d\,,} \quad \text{wenn nicht besonders angegeben}.$ 

$$
\Phi = \frac{1}{4 \mu} \left[ 2 \lambda (2 + \psi + \varkappa_1) - \lambda^2 (3 + \psi + 2 \varkappa_1) + \varkappa_1 \right],
$$
  

$$
A = B = \frac{\rho l}{2}, \qquad H_{a,b} = \frac{\rho l^2}{2 h_1} \psi \Phi,
$$
  

$$
M_{e,a} = -\frac{\rho l^2}{2} \psi \Phi, \qquad M_{e,f} = \frac{\rho l^2}{2} \left[ \lambda (1 - \lambda) - \Phi \right].
$$

$$
\phi = \frac{1}{4\,\mu} \left\{ 2\,\lambda \left[ 2\,(1 + \varkappa_1) + \psi \right] + \varkappa_1 \right\},
$$
\n
$$
A = B = \frac{\rho \, I_1}{2}, \qquad H_{a,b} = \frac{\rho \, I_1}{2} \, \frac{l}{h_1} \, \psi \, \Phi,
$$
\n
$$
M_{a,a} = -\frac{\rho \, l \, I_1}{2} \, \psi \, \Phi, \qquad M_{a,f} = \frac{\rho \, l \, I_1}{2} \, (\lambda - \Phi),
$$

$$
\Phi = \frac{1}{4\,\mu} \left\{ 4\,\varphi \left[ 3\left( t + \varkappa_1 \right) - \psi' \right] + 6\left( t + \varkappa_1 + \psi \right) + 3\,\varkappa_2\,\psi \right\},
$$
\n
$$
A = -\,B = -\frac{w\,\,h_1^2}{2\,l}, \qquad H_{a,b} = -\,\frac{w\,\,h_1}{2} \left( \pm\,1 + \frac{\psi}{2}\,\varPhi \right),
$$
\n
$$
M_{c,\,d} = -\,\frac{w\,\,h_1^2}{4} \left( t \mp\,1 - \psi\,\varPhi \right), \qquad M_{c,\,f} = -\,\frac{w\,\,h_1^2}{4} \left( t + 2\,\varphi \mp\lambda' - \varPhi \right).
$$

586  
\n61. Rahnentabelen.  
\n
$$
\Phi = \frac{1}{4\mu} (5 + 3\psi + 6\kappa_1).
$$
\n
$$
A = \frac{\rho a}{2} (2 - \lambda), \quad B = \frac{\rho a}{2} \lambda, \quad B = \frac{\rho a}{\lambda} \lambda, \quad A = -B = -w / \frac{(2h_1 + h)}{2l}.
$$
\n
$$
M_{4,1} = \frac{\rho a^2}{4} \psi \Phi,
$$
\n
$$
M_{4,2} = -\frac{h a^3}{4} \psi \Phi,
$$
\n
$$
M_{4,3} = \frac{\rho a^2}{4} (1 \pm \lambda' - \Phi).
$$
\n
$$
M_{4,4} = -\frac{p a^2}{4} (1 \pm \lambda' - \Phi).
$$
\n
$$
M_{4,5} = -\frac{p a^2}{4} [3(1 + \psi + \kappa_1) - \frac{2}{\lambda} (3\psi + \psi \frac{2}{\lambda})].
$$
\n
$$
A = P \xi', \quad B = P \xi, \quad H_{4,4} = \frac{P l}{2} \xi (\xi + \psi - \Phi).
$$
\n
$$
M_{4,5} = -\frac{P l}{2} \xi \psi \Phi, \quad M_{4,5} = \frac{P l}{2} \xi (1 \pm \lambda' - \Phi).
$$
\n
$$
M_{5,6} = -\frac{P l}{2} \xi \psi \Phi, \quad M_{4,7} = \frac{P l}{2} \xi (1 \pm \lambda' - \Phi).
$$
\n
$$
M_{5,6} = -\frac{P l}{2} \psi \Phi, \quad M_{4,7} = \frac{P l}{2} \xi (1 \pm \lambda' - \Phi).
$$
\n
$$
\Phi = \frac{1}{2\mu} \left[ \lambda (2 + \psi) + 3 \frac{\kappa_1}{\lambda} (\omega - \lambda^3) \right],
$$
\n
$$
A = P \xi', \quad B = P \xi, \quad H_{4,5} = \frac{P l}{2} \psi \Phi,
$$
\n
$$
M_{5,6} = -\frac{P l}{2} \psi \Phi, \quad M_{5,7} = \frac{P l}{2} \xi (1 \pm \lambda' - \Phi).
$$
\n
$$
\Phi = \frac{2}{2\mu} (3(1 + \kappa_1)
$$

$$
\Phi = \frac{3}{2\,\mu} \left[ r + \varkappa_1 + \psi + \varkappa_2 \,\psi \,(r - \eta^2) \right],
$$
\n
$$
A = -B = -\frac{M}{l}, \qquad H_{a,b} = \frac{M}{2\,\,h} \,\Phi,
$$
\n
$$
M_{\lambda,k} = \frac{M}{2} \,(r \pm r - \psi \,\Phi), \qquad M_{e,f} = \frac{M}{2} \,(r \pm \lambda' - \Phi),
$$
\n
$$
\psi = 0; \quad \Phi = \frac{3}{2\,\mu} \left[ r + \varkappa_1 + \psi \,(r + \varkappa_2) \right], \qquad \psi = h; \quad \Phi = \frac{3}{2\,\mu} \,(r + \varkappa_1 + \psi), \qquad M_e = -\frac{M}{2} \,\psi \,\Phi
$$

Tabelle 47. Symmetrischer Zweigelenkrahmen mit schrägen Pfosten:

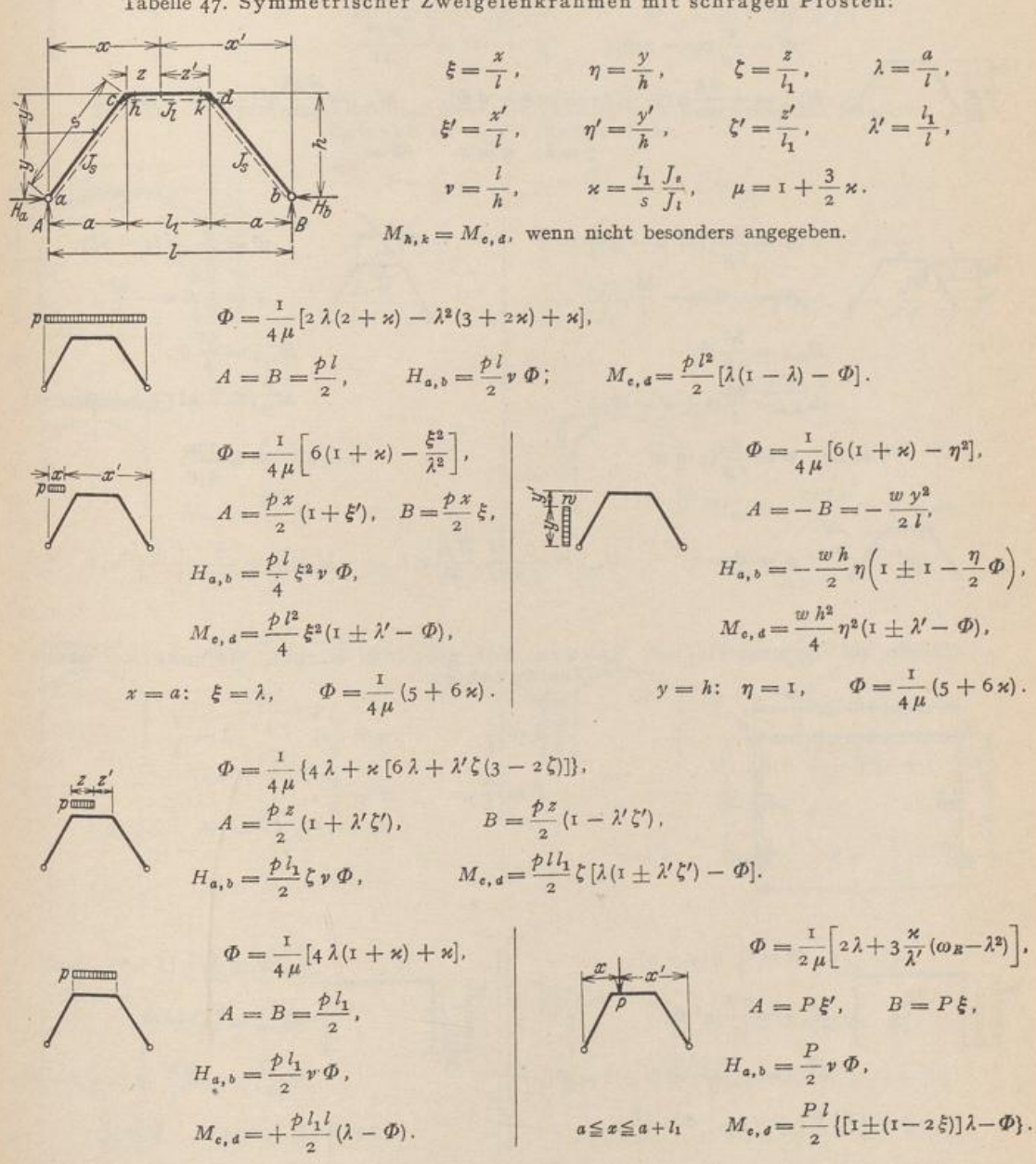

61. Rahmentabellen.

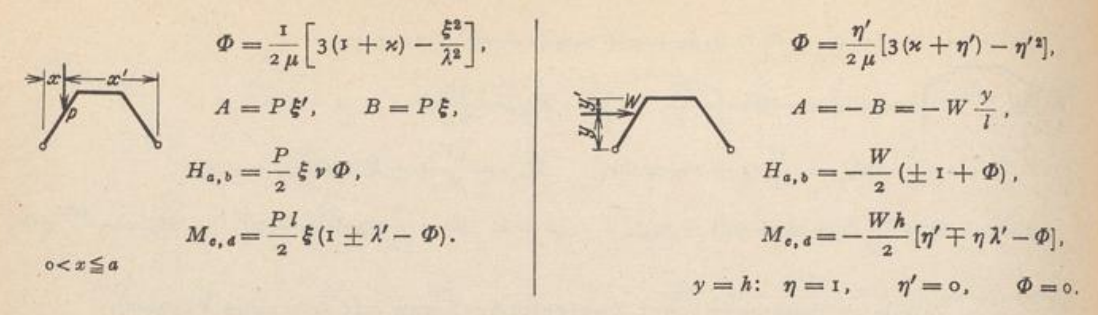

$$
\Phi = \frac{1}{2\,\mu} \left( \text{to} - 3\,\eta^2 \right), \qquad A = -B = -\frac{w\,y^2}{6\,l}.
$$
\n
$$
H_{a,b} = -\frac{w\,h}{120}\,\eta \left( 30 \pm 30 - 10\,\eta - \eta \,\Phi \right), \qquad M_{b,d} = \frac{w\,h^2}{120}\,\eta^2 \left( \pm 10\,\lambda' - \Phi \right),
$$
\n
$$
y = h; \quad \eta = 1, \qquad \Phi = \frac{7}{2\,\mu}.
$$

$$
\Phi = \frac{3}{2\mu} (1 + \kappa - \eta^2),
$$
\n
$$
A = -B = -\frac{M}{l},
$$
\n
$$
H_{a,b} = \frac{M}{2\mu} \Phi,
$$
\n
$$
M_{a,b} = \frac{M}{2} (\iota \pm \lambda' - \Phi),
$$
\n
$$
y = 0; \quad \Phi = \frac{3}{2\mu} (\iota + \kappa).
$$
\n
$$
M_{a,b} = \frac{M}{\mu} \Phi,
$$
\n
$$
M_{a,b} = \frac{M}{\mu} \Phi,
$$
\n
$$
M_{a,b} = -M (\pm \lambda + \Phi),
$$
\n
$$
z = 0; \quad \Phi = \frac{3 \kappa}{4 \mu}.
$$

$$
f^{\circ} \qquad A = B = 0 \,, \qquad H_{a,b} = \frac{3}{2 \mu} \frac{l}{s} \frac{E J_{s}}{h^{2}} \alpha_{t} t, \qquad M_{c,d} = -\frac{3}{2 \mu} \frac{l}{s} \frac{E J_{s}}{h} \alpha_{t} t.
$$

Tabelle 48. Symmetrischer Rahmen mit geradem Rieg Traufpunkten.

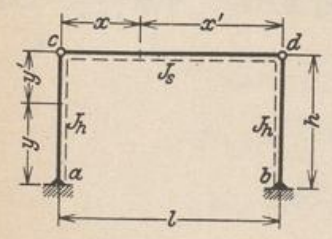

 $\xi = \frac{x}{l}, \qquad \eta = \frac{y}{h}, \qquad \lambda = \frac{l}{h}.$  $\xi' = \frac{x'}{l}, \qquad \eta' = \frac{y'}{h}.$ 

$$
\Phi = \frac{1}{4} \eta (4 - \eta),
$$
\n
$$
\Phi = \frac{3}{20} \eta (5 - \eta),
$$
\n
$$
M_{e, \phi} = -\frac{w \, h}{4} \eta^2 \Phi,
$$
\n
$$
M_{e, \phi} = -\frac{w \, h^2}{4} \eta^2 [1 \pm 1 - \Phi],
$$
\n
$$
y = h; \quad \eta = 1, \quad \Phi = \frac{3}{4}.
$$
\n
$$
\Phi = \frac{3}{20} \eta (5 - \eta),
$$
\n
$$
M_{e, \phi} = -\frac{w \, h}{12} \eta^2 [1 \pm 1 - \Phi],
$$
\n
$$
y = h; \quad \eta = 1, \quad \Phi = \frac{3}{5}.
$$

BIBLIOTHE<mark>K</mark><br>PADERBORN

$$
\Phi = \frac{\eta}{2} (3 - \eta),
$$
\n
$$
\Phi = \frac{3}{2} (1 - \eta'^2),
$$
\n
$$
\Phi = \frac{3}{2} (1 - \eta'^2),
$$
\n
$$
\Phi = \frac{3}{2} (1 - \eta'^2),
$$
\n
$$
\Phi = \frac{3}{2} (1 - \eta'^2),
$$
\n
$$
\Phi = \frac{3}{2} (1 - \eta'^2),
$$
\n
$$
\Phi = \frac{3}{2} (1 - \eta'^2),
$$
\n
$$
\Phi = \frac{3}{2} (1 - \eta'^2),
$$
\n
$$
\Phi = \frac{3}{2} (1 - \eta'^2),
$$
\n
$$
\Phi = \frac{3}{2} (1 - \eta'^2),
$$
\n
$$
\Phi = \frac{3}{2} (1 - \eta'^2),
$$
\n
$$
\Phi = \frac{3}{2} (1 - \eta'^2),
$$
\n
$$
\Phi = \frac{3}{2} (1 - \eta'^2),
$$
\n
$$
\Phi = \frac{3}{2} (1 - \eta'^2),
$$
\n
$$
\Phi = \frac{3}{2} (1 - \eta'^2),
$$
\n
$$
\Phi = \frac{3}{2} (1 - \eta'^2),
$$
\n
$$
\Phi = \frac{3}{2} (1 - \eta'^2),
$$
\n
$$
\Phi = \frac{3}{2} (1 - \eta'^2),
$$
\n
$$
\Phi = \frac{3}{2} (1 - \eta'^2),
$$
\n
$$
\Phi = \frac{3}{2} (1 - \eta'^2),
$$
\n
$$
\Phi = \frac{3}{2} (1 - \eta'^2),
$$
\n
$$
\Phi = \frac{3}{2} (1 - \eta'^2),
$$
\n
$$
\Phi = \frac{3}{2} (1 - \eta'^2),
$$
\n
$$
\Phi = \frac{3}{2} (1 - \eta'^2),
$$
\n
$$
\Phi = \frac{3}{2} (1 - \eta'^2),
$$
\n
$$
\Phi = \frac{3}{2} (1 - \eta'^2),
$$
\n
$$
\Phi = \frac{3}{2} (1 - \eta'^2),
$$
\n
$$
\Phi = \frac{3}{2} (1 - \eta'^2),
$$
\n
$$
\Phi = \frac{
$$

 $\circ$ .

Tabelle 49. Symmetrischer Rahmen mit parabolisch gekrümmtem Riegel, Gelenke an den Traufpunkten.

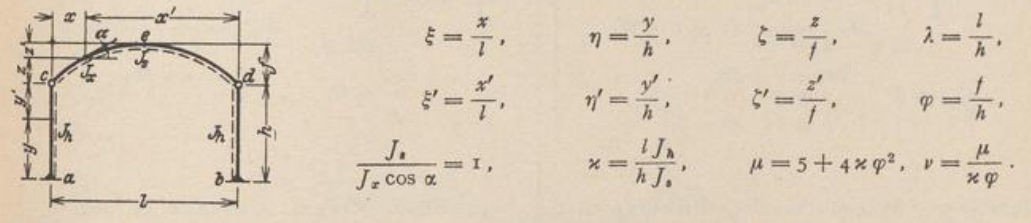

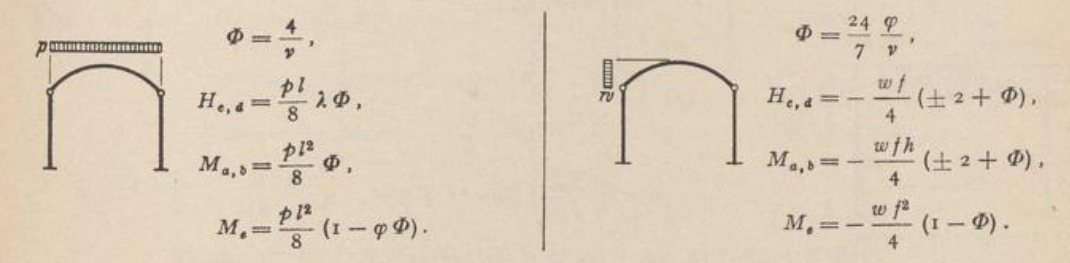

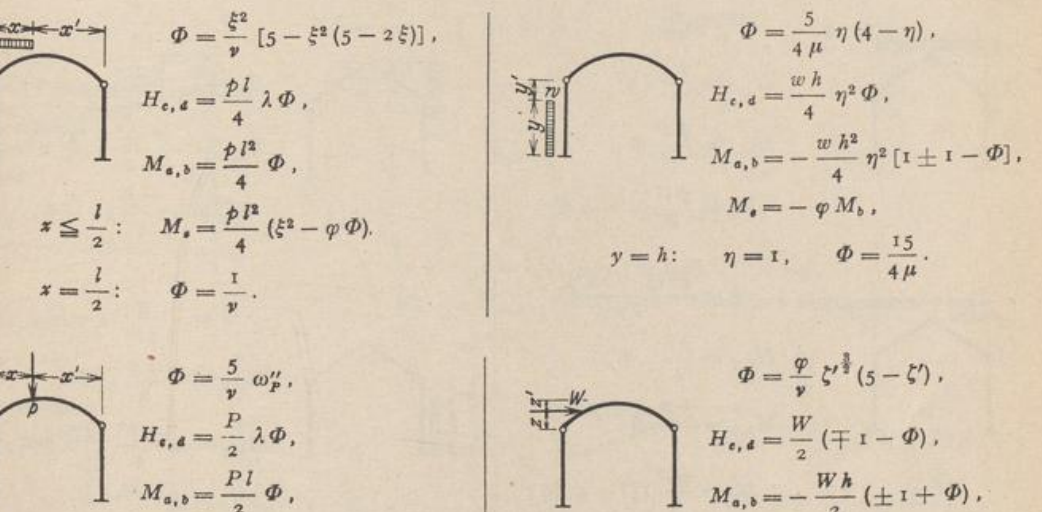

 $x \leq \frac{l}{2}$ :  $M_s = \frac{PI}{2} (\xi - \varphi \Phi).$ 

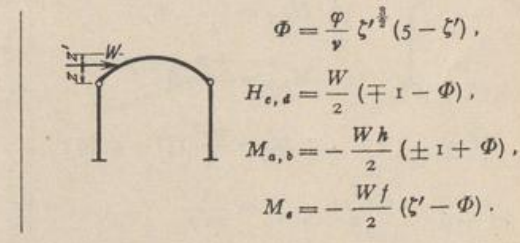

589

61. Rahmentabellen. 590  $\Phi = \frac{3 \eta}{4 \mu} (5 - \eta)$ ,  $\varPhi = \frac{5}{2 \mu} \eta \left( 3 - \eta \right)$  $H_{e, d} = \frac{w h}{12} \eta^2 \Phi$ ,  $H_{\mathfrak{e},\,\mathfrak{a}} = \frac{W}{2}\,\eta\,\varPhi\,,$  $M_{a,b} = -\frac{W h}{2} \eta \left[ \mathbf{r} \pm \mathbf{r} - \Phi \right],$  $M_{a, b} = -\; \frac{w\; h^2}{\tau^2} \, \eta^2 \, [\textbf{1} \pm \textbf{1} - \varPhi] \, ,$  $M_e = -\varphi M_b$ ,  $M_{\bullet} = -\varphi M_{\delta},$  $y = h:$   $\eta = 1$ ,  $\Phi = \frac{3}{\mu}$ .  $y = h:$   $\eta = 1$ ,  $\Phi = \frac{5}{\mu}$ .  $\Phi = \frac{15}{2 \mu} (1 - \eta'^2),$  $H_{e, d} = \frac{M}{2 h} \Phi$ ,  $H_{e, d} = \frac{15}{2 \mu} \lambda \frac{E J_s}{h^2} \alpha_t t$ ,  $M_{a,b} = -\frac{M}{2} [1 \pm 1 - \Phi],$  $M_{a,b} = \frac{15}{2 \mu} l \frac{E J_a}{h^2} \alpha_l t$ ,  $M_e = -\varphi M_h$  $M_{\mathfrak{a}} = -\varphi M_{\mathfrak{a},\mathfrak{b}}$ .  $y = h: \Phi = \frac{15}{2 \mu}.$ 

Tabelle 50. Symmetrischer Rahmen mit gebrochenem Riegel, Gelenke in den Traufpunkten

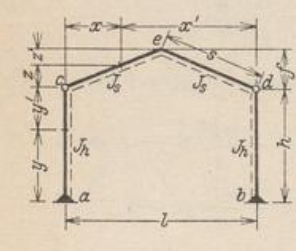

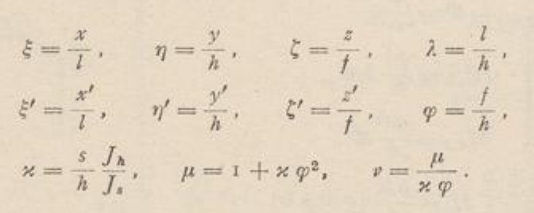

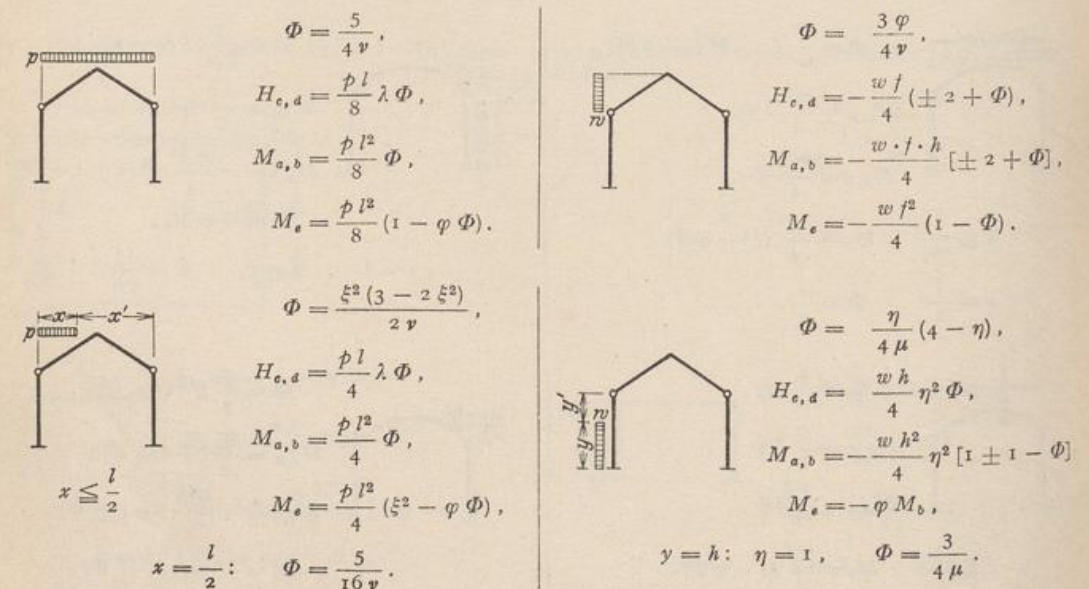

IBLIOTHEI<br>ADERBORI

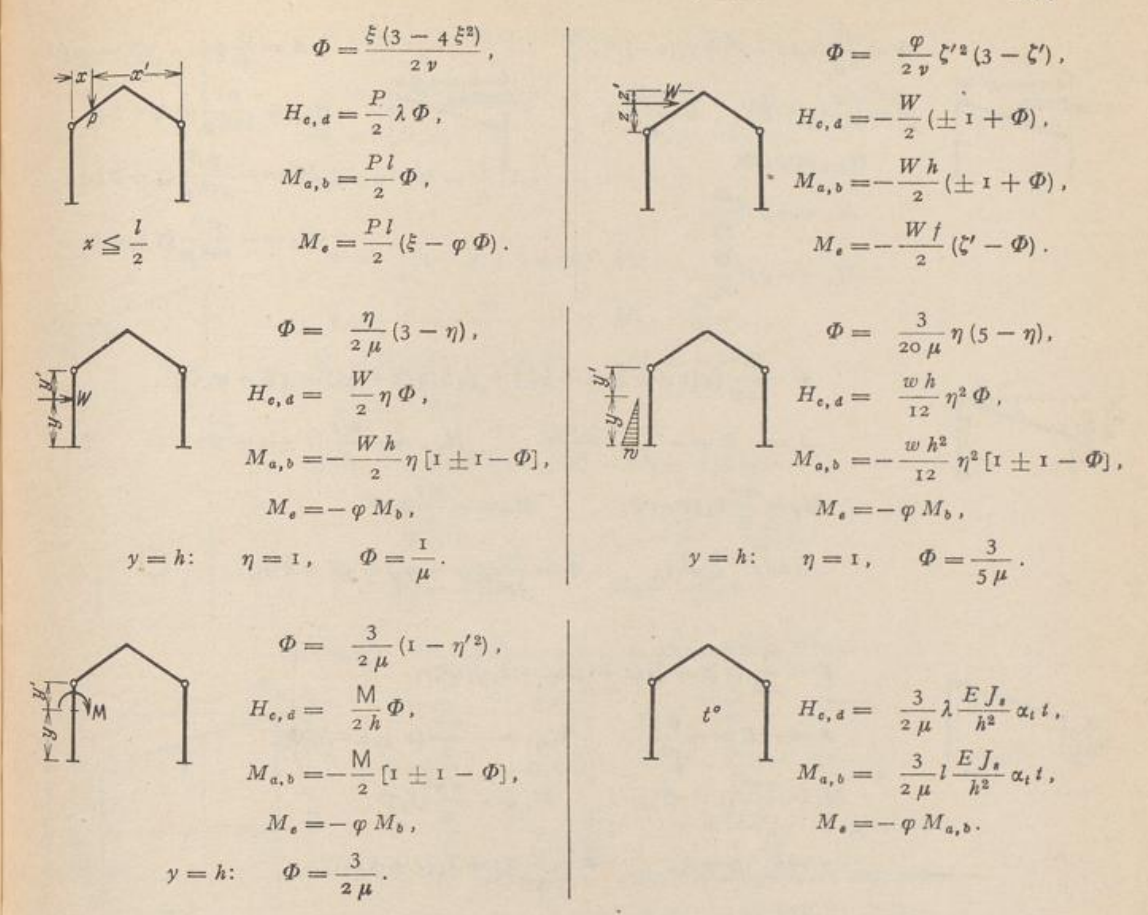

Tabelle 51. Unsymmetrischer Rahmen mit geradem Riegel.

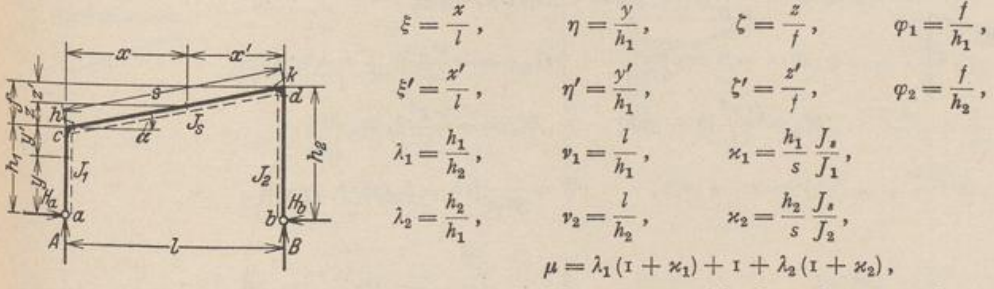

$$
M_{h,k} = M_{e,d}
$$
, wenn nicht besonders angegeben

$$
A = B = \frac{\dot{p}l}{2}, \qquad A = \frac{\dot{p}l}{3}, \qquad B = \frac{\dot{p}l}{6},
$$
  

$$
H_{a,b} = \frac{\dot{p}l}{8\mu}(v_1 + v_2),
$$
  

$$
M_e = -\frac{\dot{p}l^2}{8\mu}(1 + \lambda_1),
$$
  

$$
M_d = -\frac{\dot{p}l^2}{8\mu}(1 + \lambda_2).
$$
  

$$
M_d = -\frac{\dot{p}l^2}{120\mu}(7 + 8\lambda_1),
$$
  

$$
M_d = -\frac{\dot{p}l^2}{120\mu}(7\lambda_2 + 8).
$$

IBLIOTHEI<br>ADERBOR

61. Rahmentabellen.

$$
\Phi = \frac{\xi^{2}}{8\mu} [\nu_{1}(2-\xi^{2}) + \nu_{2}(2-\xi)^{2}].
$$
\n
$$
A = \frac{\hat{p}x}{8} (1+\xi'), \qquad B = \frac{\hat{p}x}{2} \xi,
$$
\n
$$
H_{a,b} = \hat{p} \underline{I} \Phi,
$$
\n
$$
H_{a,b} = \hat{p} \underline{I} \Phi,
$$
\n
$$
H_{a,b} = \hat{p} \underline{I} \Phi,
$$
\n
$$
H_{a,b} = \hat{p} \underline{I} \Phi,
$$
\n
$$
H_{a,b} = \frac{\hat{p} \underline{I} \Phi}{128 \mu} (7 \nu_{1} + 9 \nu_{2}),
$$
\n
$$
M_{a} = -\frac{\hat{p} \underline{I}^{2}}{128 \mu} (7 \lambda_{2} + 9).
$$
\n
$$
M_{a} = -\frac{\hat{p} \underline{I}^{2}}{128 \mu} (7 \lambda_{2} + 9).
$$

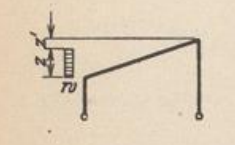

$$
\Phi = \frac{1}{4\mu} \{ 4 [1 + 2 \lambda_1 (1 + \kappa_1)] + \varphi_2 \zeta [2 (3 + \varphi_1) - 4 \zeta - \varphi_1 \zeta^2] \},
$$
  
\n
$$
A = -B = -\frac{w z}{2} \frac{2 + \varphi_1 \zeta}{\varphi_1}, \qquad H_{a,b} = -\frac{w z}{2} (1 \pm 1 - \Phi),
$$
  
\n
$$
M_e = \frac{w z}{2} h_1 (2 - \Phi), \qquad M_d = -\frac{w z}{2} h_2 \Phi,
$$
  
\n
$$
z = f: \zeta = 1, \qquad \Phi = \frac{\lambda_1}{4\mu} [6 (2 + \varphi_1) + \varphi_1^2 + 8 \kappa_1].
$$

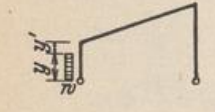

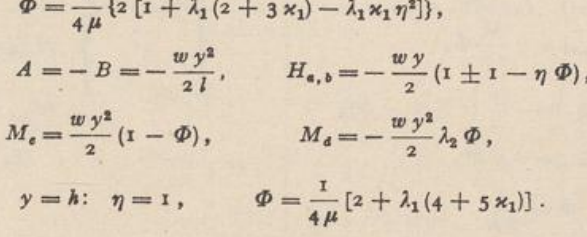

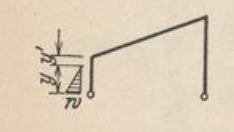

 $\varPhi = \frac{1}{3^{\rm o}\,\mu}\{{\rm i}\,{\rm o} + \lambda_1 [{\rm 2o} + {\rm 3}\,{\rm z}_1 ({\rm i}\,{\rm o} - \eta^2)]\}\,,$  $A = -B = \frac{w y^2}{6 l},$   $H_{s, \mathfrak{d}} = -\frac{w y}{4} (\mathfrak{r} \pm \mathfrak{r} - \eta \Phi),$  $M_{\mathfrak{e}} = \frac{w\,y^2}{\mathfrak{1}\,2}\,(z\,-\,3\,\varPhi)\,, \hspace{1cm} M_{\mathfrak{a}} = -\,\frac{w\,y^2}{4}\,\lambda_2\,\varPhi\;,$ y = h:  $\eta = 1$ ,  $\Phi = \frac{1}{30 \mu} [\text{io} + \lambda_1 (20 + 27 \kappa_1)]$ .

$$
\Phi = \frac{1}{2\,\mu} (v_1 \omega_p + v_2 \omega'_p),
$$
  
\n
$$
A = P \xi', \qquad B = P \xi,
$$
  
\n
$$
H_{a,b} = P \Phi,
$$
  
\n
$$
M_e = -P l \frac{\Phi}{v_1},
$$
  
\n
$$
M_d = -P l \frac{\Phi}{v_2}.
$$

$$
\Phi = \frac{1}{\mu} \{ \mathbf{r} + \lambda_1 [2 + \varkappa_1 (3 - \eta^2)] \}
$$
\n
$$
A = -B = -\frac{W y}{l},
$$
\n
$$
H_{a,b} = -\frac{W}{2} (\mathbf{r} \pm \mathbf{r} - \eta \Phi),
$$
\n
$$
M_e = \frac{W y}{2} (\mathbf{r} - \Phi),
$$
\n
$$
M_d = -\frac{W y}{2} \lambda_2 \Phi.
$$

BIBLIOTHEK<br>PADERBORN

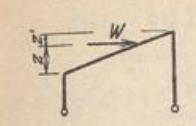

 $M$ 

 $\overline{I}$ 

},

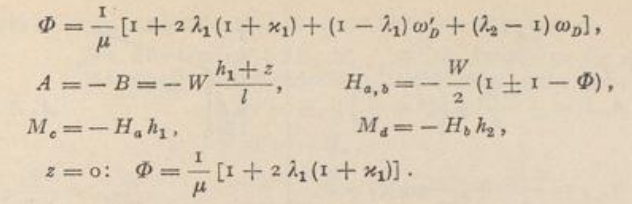

$$
\Phi = \frac{1}{2\,\mu} \left[ 2 + \lambda_2 + 3 \, \alpha_1 (1 - \eta^2) \right],
$$
\n
$$
A = -B = -\frac{M}{l}, \qquad H_{a,b} = \frac{M}{h_2} \, \Phi,
$$
\n
$$
M_e = M_h = M (1 - \lambda_1 \, \Phi), \qquad M_d = -M \, \Phi,
$$
\n\* 
$$
y = 0: \quad \Phi = \frac{1}{2\,\mu} (2 + \lambda_2 + 3 \, \alpha_1),
$$
\n
$$
y = h: \quad \Phi = \frac{1}{2\,\mu} (e + \lambda_2), \qquad M_e = -M \, \lambda_1 \, \Phi,
$$
\n
$$
A = B = 0, \qquad H_{a,b} = \frac{3}{\mu} \, \frac{l}{s} \, \frac{E \, J_a}{h_1^2} \, \alpha_t t,
$$
\n
$$
M_e = -H_a \, h_1, \qquad M_d = -H_b \, h_2.
$$

$$
\sqrt{t^*}
$$

Tabelle 52. Halbrahmen mit senkrechtem Pfosten.

$$
\begin{array}{|c|c|c|}\n\hline\n\text{S} & \text{S} & \text{S} & \text{S} & \text{S} \\
\hline\n\text{S} & \text{S} & \text{S} & \text{S} & \text{S} \\
\hline\n\text{S} & \text{S} & \text{S} & \text{S} & \text{S} \\
\hline\n\text{S} & \text{S} & \text{S} & \text{S} & \text{S} \\
\hline\n\text{S} & \text{S} & \text{S} & \text{S} & \text{S} \\
\hline\n\text{S} & \text{S} & \text{S} & \text{S} & \text{S} & \text{S} \\
\hline\n\text{S} & \text{S} & \text{S} & \text{S} & \text{S} & \text{S} & \text{S} \\
\hline\n\text{S} & \text{S} & \text{S} & \text{S} & \text{S} & \text{S} & \text{S} & \text{S} \\
\hline\n\text{S} & \text{S} & \text{S} & \text{S} & \text{S} & \text{S} & \text{S} & \text{S} \\
\hline\n\text{S} & \text{S} & \text{S} & \text{S} & \text{S} & \text{S} & \text{S} & \text{S} & \text{S} \\
\hline\n\text{S} & \text{S} & \text{S} & \text{S} & \text{S} & \text{S} & \text{S} & \text{S} & \text{S} & \text{S} \\
\hline\n\text{S} & \text{S} & \text{S} & \text{S} & \text{S} & \text{S} & \text{S} & \text{S} & \text{S} & \text{S} \\
\hline\n\text{S} & \text{S} & \text{S} & \text{S} & \text{S} & \text{S} & \text{S} &
$$

 $\psi = \frac{f}{h_1}, \qquad \kappa = \frac{h_1}{s} \frac{J_0}{J_0}, \qquad \mu = 1 + \kappa.$  $M_d = M_e$  , wenn nicht besonders angegeben.  $\xi^2 - \frac{1}{2}\xi^4 = \omega_{\varphi}$ , vgl. Tab. 22, S. 116.

 $\Phi$ .

 $\begin{aligned} \eta&=\frac{y}{h}\,,\qquad &\zeta&=\frac{y}{h_1}\,,\qquad &\varphi&=\frac{f}{h}\,,\qquad &\varrho&=\frac{f}{l}\,,\\ \eta'&=\frac{y'}{h}\,,\qquad &\zeta'&=\frac{y'}{f}\,,\qquad &\varphi'&=\frac{h_1}{h}\,,\qquad &\varrho'&=\frac{h_1}{l}\,. \end{aligned}$ 

$$
\Phi = \frac{1}{4\mu},
$$
\n
$$
A, B = \frac{p l}{2} \left( \mathbf{I} \pm \frac{\phi}{\varphi} \right),
$$
\n
$$
H_{a,b} = \frac{p l^2}{2h} \Phi,
$$
\n
$$
M_e = -\frac{p l^2}{2} \Phi.
$$
\n
$$
\Phi = \frac{1}{2h} \left( \xi r^2 - \frac{1}{2} \xi r^4 \right),
$$
\n
$$
H_e = -\frac{p l^2}{2} \Phi.
$$
\n
$$
\Phi = \frac{1}{2\mu} \left( \xi r^2 - \frac{1}{2} \xi r^4 \right),
$$
\n
$$
\Phi = \frac{1}{2\mu} \left( \xi r^2 - \frac{1}{2} \xi r^4 \right),
$$
\n
$$
\Phi = \frac{1}{2\mu} \left( \xi r^2 - \frac{1}{2} \xi r^4 \right),
$$
\n
$$
\Phi = \frac{1}{2\mu} \left( \xi r^2 - \frac{1}{2} \xi r^4 \right).
$$
\n
$$
H = \frac{p l^2}{2h} \Phi,
$$
\n
$$
H_e = -\frac{p l^2}{2} \Phi.
$$
\n
$$
M_e = -\frac{p l^2}{2} \Phi.
$$
\n
$$
M_e = -\frac{p l^2}{2} \Phi.
$$
\n
$$
M_e = -\frac{w f^2}{2} \Phi.
$$
\n
$$
M_e = -\frac{w f^2}{2} \Phi.
$$
\n
$$
M_e = -\frac{w f^2}{2} \Phi.
$$
\n
$$
M_e = -\frac{w f^2}{2} \Phi.
$$
\n
$$
M_e = -\frac{w f^2}{2} \Phi.
$$
\n
$$
M_e = -\frac{w f^2}{2} \Phi.
$$
\n
$$
M_e = -\frac{w f^2}{2} \Phi.
$$
\n
$$
M_e = -\frac{w f^2}{2} \Phi.
$$
\n
$$
M_e = -\frac{w f^2}{2} \Phi.
$$
\n
$$
M_e = -\frac{w f^2}{2} \Phi.
$$
\n
$$
M_e = -\frac{w f^2}{2} \Phi.
$$

81. Rahmentahellen

$$
\Phi = \frac{x}{2\mu} \left( z^2 - \frac{1}{z} z^4 \right),
$$
\n
$$
H_{n,1} = \frac{w}{2} \frac{h_1}{z} \left( z^2 + \frac{1}{\varphi} z^4 \right),
$$
\n
$$
H_{n,2} = \frac{w h_1}{2} \left( z^2 + \frac{\varphi}{\varphi} \right),
$$
\n
$$
H_{n,3} = \frac{w h_1}{2z} \left( z^3 + \varphi \right),
$$
\n
$$
M_e = -\frac{w h_1^2}{4\mu},
$$
\n
$$
y = h_1: \zeta = 1, \quad \Phi = \frac{x}{\mu}.
$$
\n
$$
A, B = \frac{p}{2} \left[ 1 + \left( 1 - 2 \xi' - \frac{\varphi}{\varphi} \right) \right],
$$
\n
$$
M_e = -\frac{v h_1^2}{2z} \xi \Phi,
$$
\n
$$
y = h_2: \zeta = 1, \quad \Phi = \frac{x}{\mu}.
$$
\n
$$
A, B = \frac{p}{2} \left[ 1 + \left( 1 - 2 \xi' - \frac{\varphi}{\varphi} \right) \right],
$$
\n
$$
H_{n,3} = \frac{p}{2} \left[ 1 + \left( 1 - 2 \xi' - \frac{\varphi}{\varphi} \right) \right],
$$
\n
$$
H_{n,4} = \frac{p}{2} \left( \xi' - \zeta'^3 \right),
$$
\n
$$
H_{n,5} = \frac{w}{2} \left( \xi' + \frac{1}{\varphi} \right),
$$
\n
$$
H_{n,6} = \frac{w}{2} \left( \xi' + \frac{1}{\varphi} \right),
$$
\n
$$
H_{n,7} = \frac{w}{2} \left( \xi' + \frac{1}{\varphi} \right),
$$
\n
$$
H_{n,8} = \frac{w}{2} \left( \xi' + \frac{1}{\varphi} \right),
$$
\n
$$
H_{n,9} = \frac{w}{2} \left( \xi' + \frac{1}{\varphi} \right),
$$
\n
$$
H_{n,1} = 0, \quad H_3 = W, \varphi.
$$
\n

 $H_{b}$ 

**D)**,

Þ).

f,

595

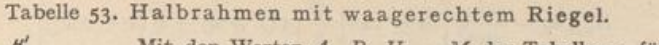

Mit den Werten  $A$ ,  $B$ ,  $H_{a,b},\ M$  der Tabelle 52 für den mit seiner Belastung um 90° gedrehten Halbrahmen ergibt sich:

$$
A' = H_{b},
$$
  
\n
$$
B' = -H_{a},
$$
  
\n
$$
H'_{a} = -B,
$$
  
\n
$$
H'_{b} = A,
$$
  
\n
$$
M_{a} = M_{a}.
$$

#### Dreifach statisch unbestimmte Rahmen.

Tabelle 54. Symmetrischer Rahmen mit geradem Riegel.

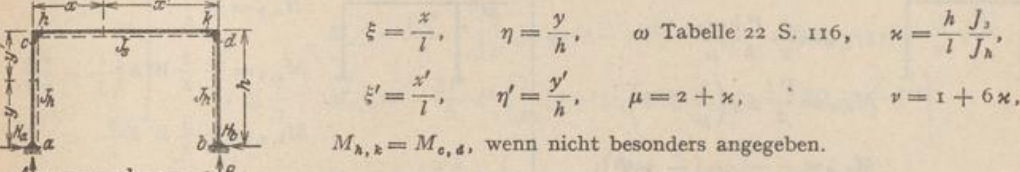

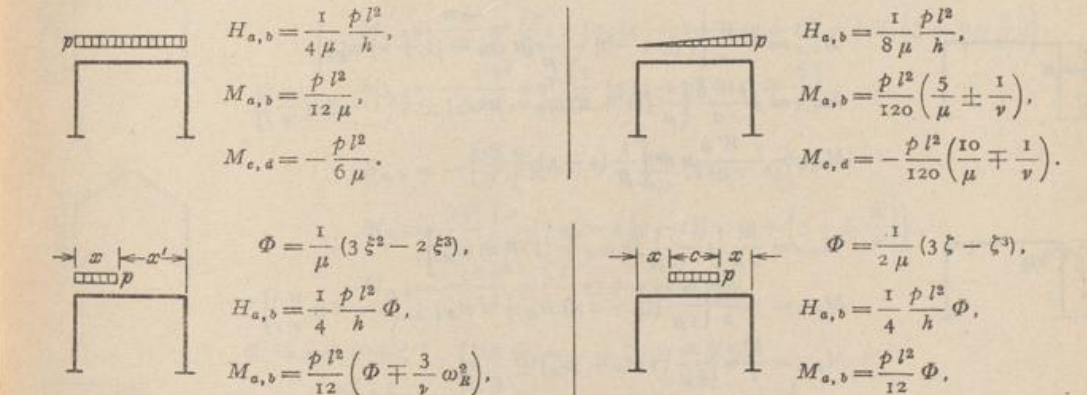

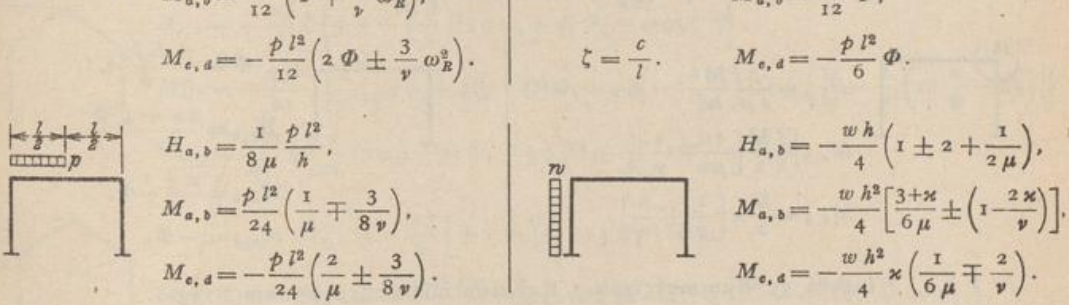

 $\Phi = \frac{1}{2} - \omega'_{\Phi},$  $H_{a,b} = -\frac{w \, \hbar}{4} \bigg\{ 2 \, \eta \pm 2 \, \eta - \eta^2 - \frac{1}{\mu} \left[ \kappa \, \omega_\phi - (1 + \kappa) \, \Phi \right] \bigg\},$  $M_{a_1b} = -\frac{w h^2}{4} \bigg\{ \frac{1}{3 \mu} \left[ (3 + 2 \kappa) \Phi - \kappa \omega_{\varphi} \right] \pm \eta^2 \left( 1 - 2 \eta \frac{\kappa}{v} \right) \bigg],$  $M_{e, d} = -\frac{w h^2}{4} \kappa \left[ \frac{1}{3 \mu} \left( z \omega_{\varphi} - \varPhi \right) \mp \alpha \frac{\eta^3}{\nu} \right].$  $38*$ 

BIBLIOTHEI<br>PADERBOR